## **HATADA\_METHYLATED\_IN\_LUNG\_CANCER\_DN**

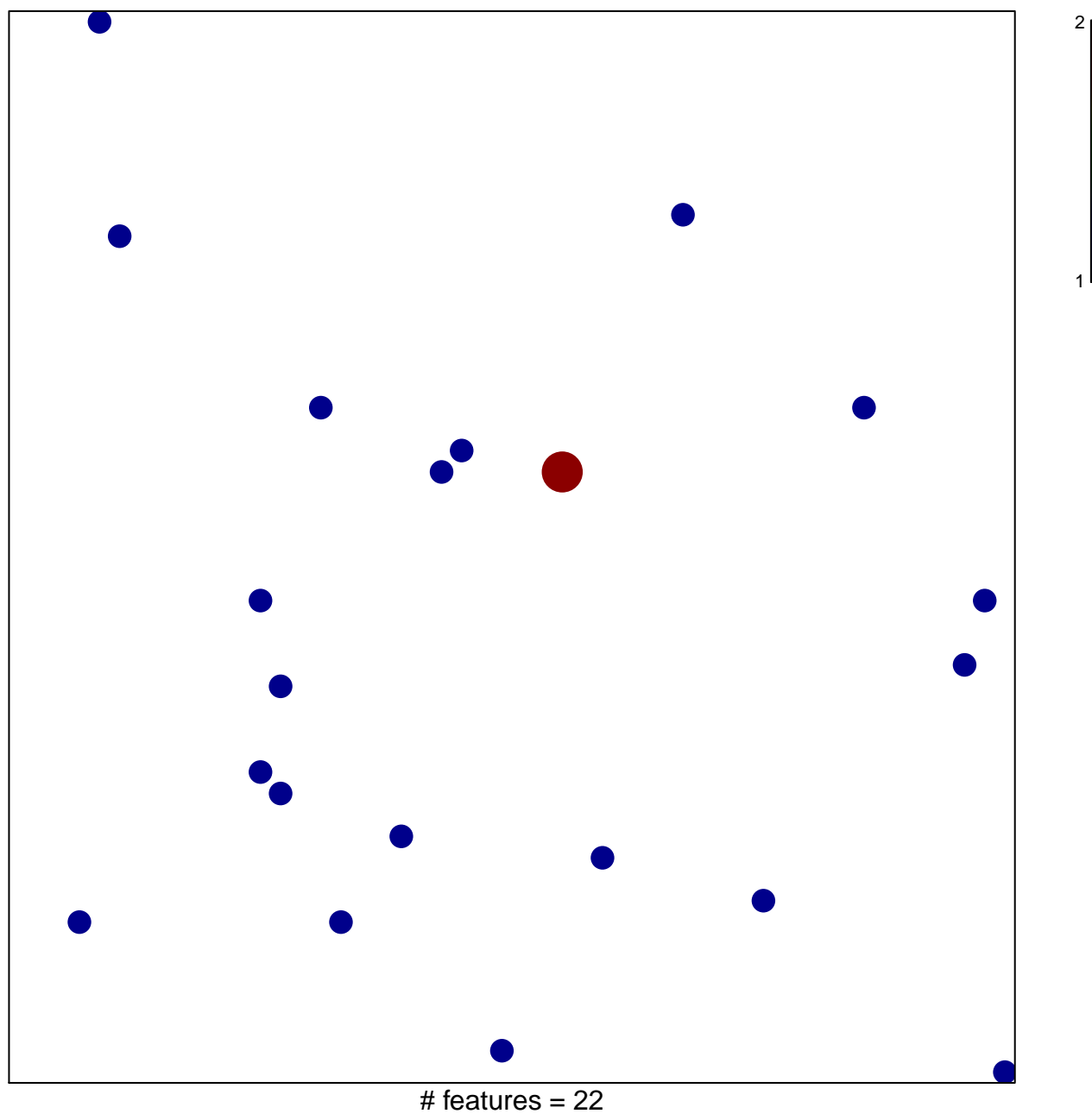

chi–square  $p = 0.84$ 

## **HATADA\_METHYLATED\_IN\_LUNG\_CANCER\_DN**

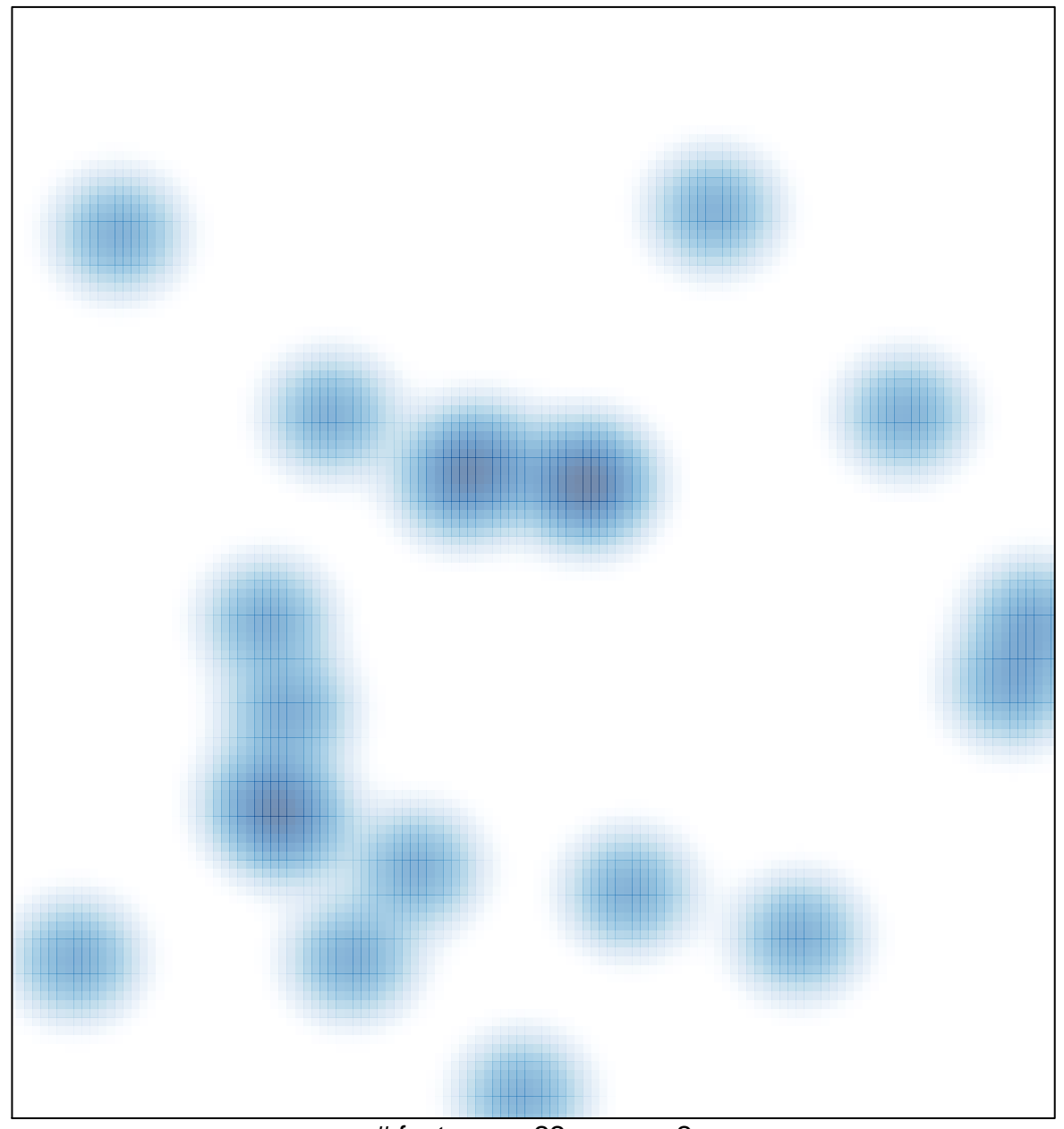

# features  $= 22$ , max  $= 2$